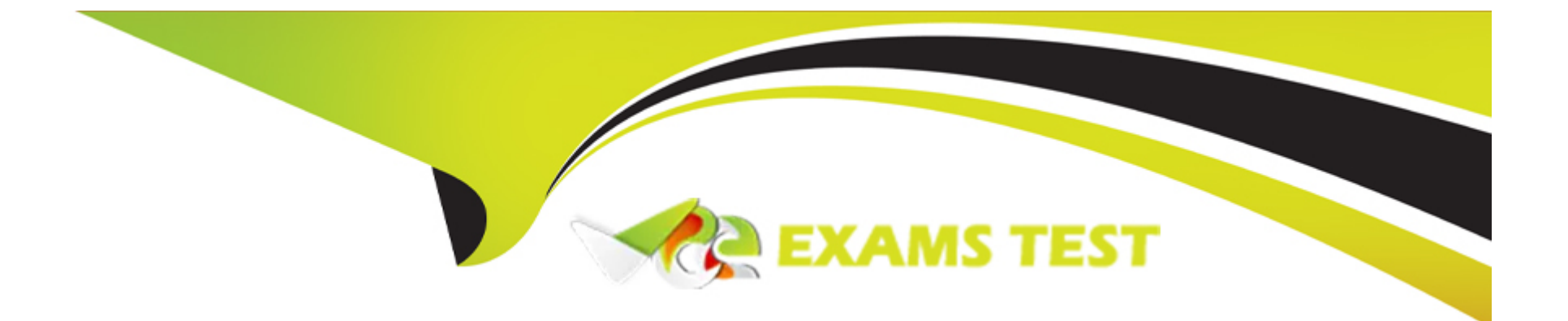

# **Free Questions for PDI by vceexamstest**

# **Shared by Dennis on 18-01-2024**

### **For More Free Questions and Preparation Resources**

**Check the Links on Last Page**

# **Question 1**

#### **Question Type: MultipleChoice**

Which process automation should be used to send an outbound message without using Apex code?

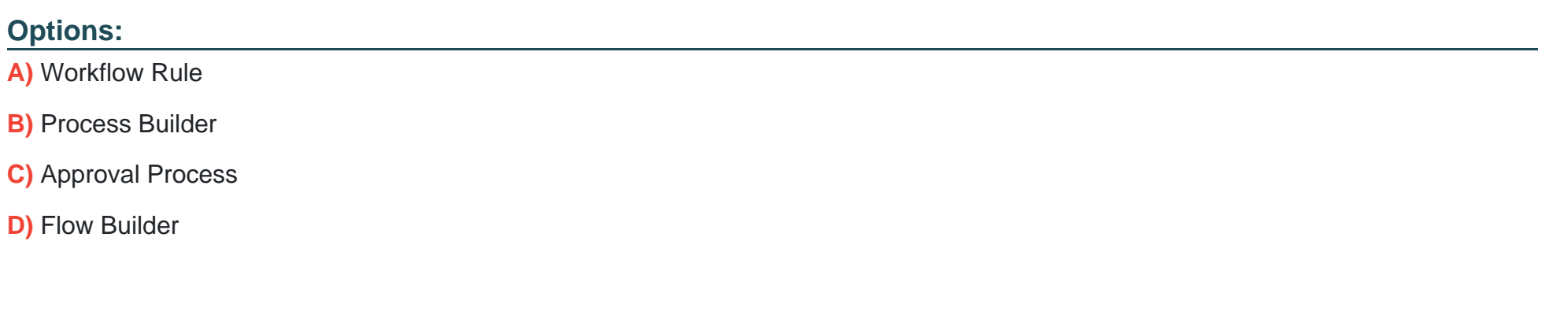

#### **Answer:**

A

### **Question 2**

**Question Type: MultipleChoice**

A developer uses a loop to check each Contact in a list. When a Contact with the Title of

''Boss'' is found, the Apex method should jump to the first line of code outside of the for

loop.

Which Apex solution will let the developer implement this requirement?

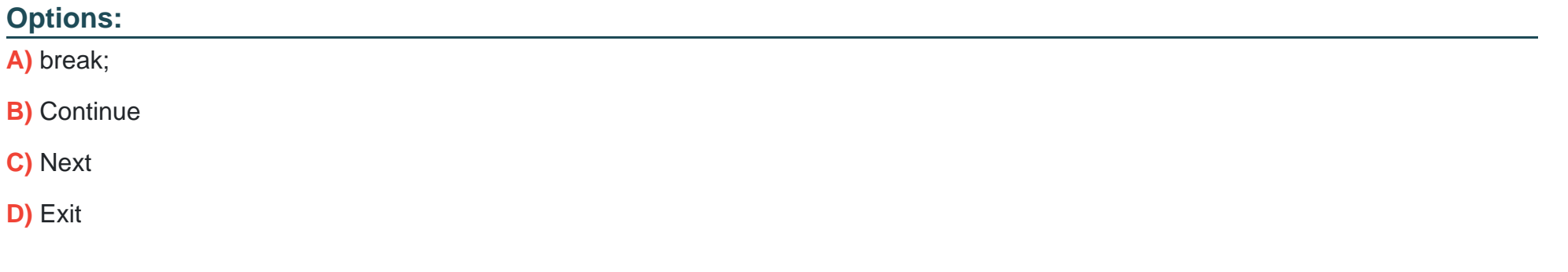

#### **Answer:**

A

### **Question 3**

**Question Type: MultipleChoice**

Universal Containers has an order system that uses an Order Number to identify an order for customers and service agents. Order will be imported into Salesforce.

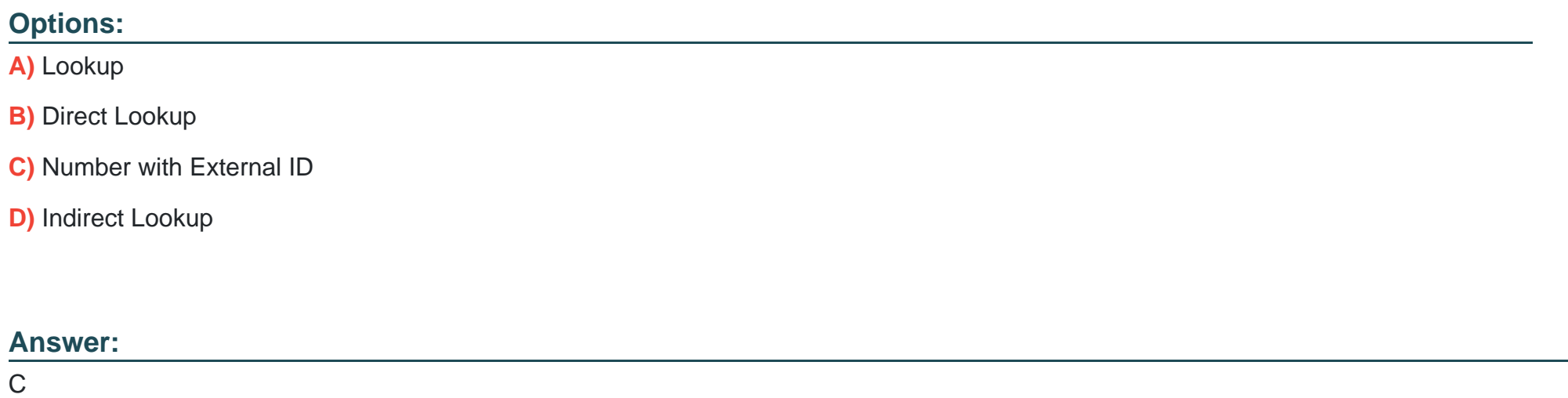

### **Question 4**

#### **Question Type: MultipleChoice**

A Visual Flow uses an apex Action to provide additional information about multiple Contacts, stored in a custom class, contactInfo. Which is the correct definition of the Apex method that gets additional information?

#### **Options:**

**A)** @InvocableMethod(label='Additional Info') public List<ContactInfo> getInfo(List<Id> contactIds) { /\*implementation\*/ }

**B)** @InvocableMethod(label='additional Info') public static ContactInfo getInfo(Id contactId) { /\*implementation\*/ }

**C)** @invocableMethod(label)='Additional Info') public static List<ContactInfo> getInfo(List<Id> contactIds) { /\*Implementation\*/ }

**D)** @InvocableMethod(Label='additional Info') public ContactInfo(Id contactId) { /\*implementation\*/ }

#### **Answer:**

 $\mathcal{C}$ 

### **Question 5**

**Question Type: MultipleChoice**

A developer needs to confirm that a Contact trigger works correctly without changing the organization's dat

a. what should the developer do to test the Contact trigger?

#### **Options:**

- **A)** Use the New button on the Salesforce Contacts Tab to create a new Contact record.
- **B)** Use the Open execute Anonymous feature on the Developer Console to run an 'insert Contact' DML statement
- **C)** Use Deploy from the VSCode IDE to display an 'insert Contact' Apex class.
- **D)** Use the Test menu on the Developer Console to run all test classes for the Contact trigger

#### **Answer:**

D

# **Question 6**

#### **Question Type: MultipleChoice**

Assuming that 'name; is a String obtained by an tag on a Visualforce page. Which two SOQL queries performed are safe from SOQL injections? Choose 2 answers

#### **Options:**

**A)** String query = 'SELECT Id FROM Account WHERE Name LIKE \''%' + name.noQuotes() + '%\''; List<Account> results = Database.query(query);

**B)** String query = 'SELECT Id FROM Account WHERE Name LIKE \''%' + String.escapeSingleQuotes(name) + '%\''; List<Account> results = Database.query(query);

**C)** String query = 'SELECT Id FROM Account WHERE Name LIKE \''%' + name + '%\'';

List<Account> results = Database.query(query);

**D)** String query =  $\%'$  + name +  $\%$ ;

List<Account> results = [SELECT Id FROM Account WHERE Name LIKE :query];

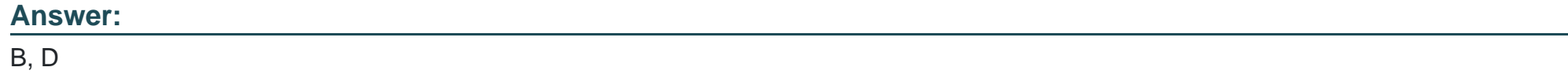

### **Question 7**

**Question Type: MultipleChoice**

Which code displays the content of Visualforce page as PDF?

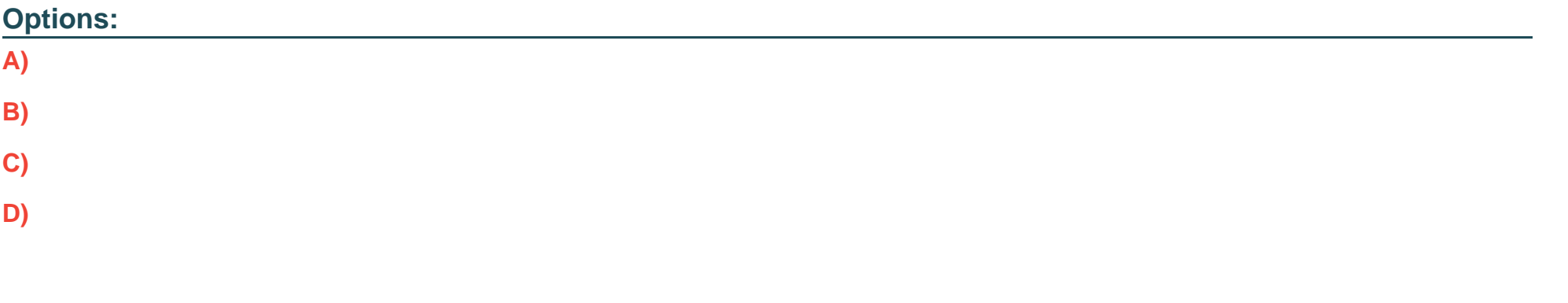

### **Answer:**

A

To Get Premium Files for PDI Visit

[https://www.p2pexams.com/products/pd](https://www.p2pexams.com/products/PDI)i

For More Free Questions Visit [https://www.p2pexams.com/salesforce/pdf/pd](https://www.p2pexams.com/salesforce/pdf/pdi)i